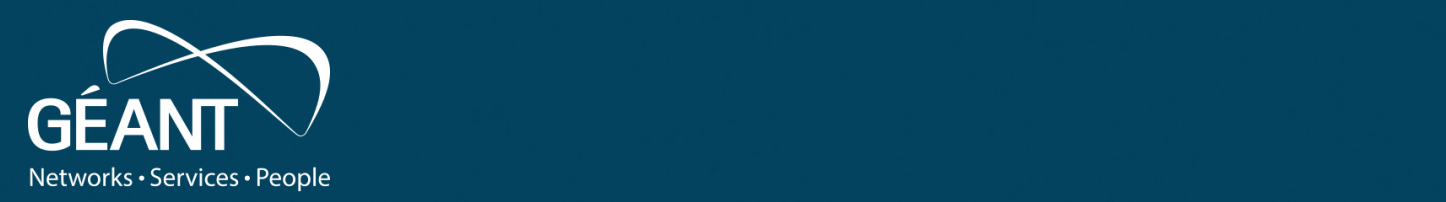

#### Persistent Storage • auisition t Deep Div • Fourth level **Persistent Storage Acquisition – Part II** Select Deep Dives

1/20/22 12:00:00 percent and the second second second second second second second second second second second

#### **Tobias Dussa** WP8-T1

Webinar, January 2022

Public

www.geant.org

#### **Game Plan**

- Brief recap of the general concept.
- Discuss more interesting cases:
	- Grabbing data from afar,
	- acquiring encrypted drives,
	- handling VM images,
	- unrolling nested layers of Docker images,
	- last resorts if all else fails.
- Questions/discussion/open mike session.

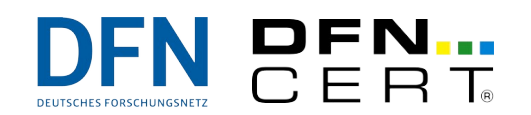

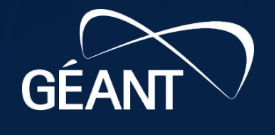

**STOP! A Word of Warning**

## **We cannot and do not provide any legal counseling!**

- If you know or suspect that there will be legal steps taken, talk to a lawyer first.
- Depending on your local legislation, there is a very real possibility that you inadvertently destroy evidence.

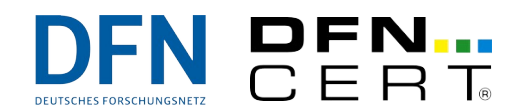

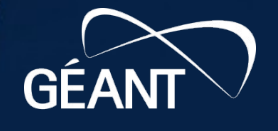

# Quick Recap

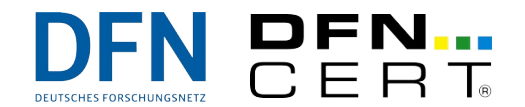

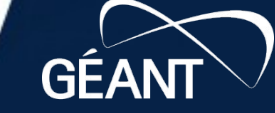

 $6B73$ 

**B23** 

687

www.geant.org

#### **The Basics**

So there is some sort of persistent storage that you would like to analyze. The objective is to "rescue" as much information as possible.

- Get the data as closely from the actual physical device as possible. The "higher up" you go in the layering, the more likely you will lose interesting information.
- Make sure you have sufficient target storage available.
- Mind necessary information (crypto keys!).

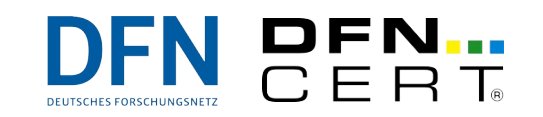

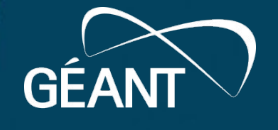

#### **The Basics – Continued**

Be extra careful when handling original evidence/data/devices/master copies!

- Double-check your command lines when cloning data.
- Always store master copies safely and securely.
- Write-protect data whenever possible.
- If feasible, verify that data has been copied correctly by running checksums.

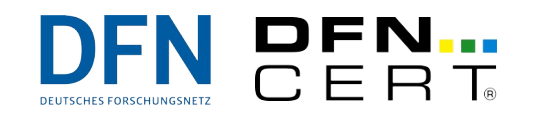

6 |

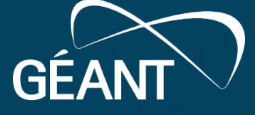

## Select Interesting Cases

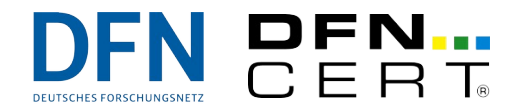

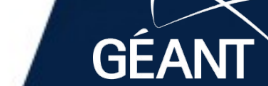

**B23** 

68

www.geant.org

#### **Far From Home**

- Situation: The storage of interest is far, far away and only reachable via the Internet.
- No chance to get anything without local help (or a pre-existing login).
- Foremost question:
	- Use running system? May be easier to accomplish, but can result in problematic data.
	- Or have local hands boot a dedicated system? Possibly harder to pull off, but resulting data is clean.
- Either way: Then copy the interesting data home.

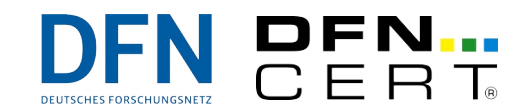

www.geant.org

8 |

#### **Far From Home – Approaches**

Critical part: The data transfer. Possible solutions:

- netcat: Low-tech, simple, fast, but: plaintext, breaks easily.
- ssh: Secure, works well if direct connection is possible, but: harder if jumphosts involved.
- magic-wormhole: "Direct" transfer if possible, handshake through relay, encrypted, but: no block device support, better security requires effort.
- croc: Like magic-wormhole, can resume broken transfers, but: slower.

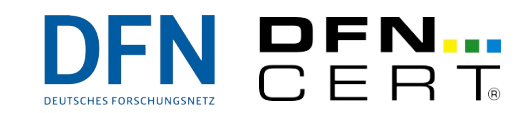

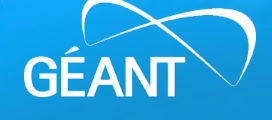

## **Making Sense of Gibberish**

- Situation: The block device you are interested in is encrypted (using a decent cipher).
- No chance to get anywhere at all without the key.
- Usually, there are two methods to get to the key:
	- Ask the resource owner maybe she will give you the passphrase.
	- If the system is running with the targeted device unlocked, a memory dump will very likely contain the master key.
- Then unlock the working copy of the device with the passphrase or master key.
- (Alternative approach if the system is up: Clone the content of the opened device if possible.)

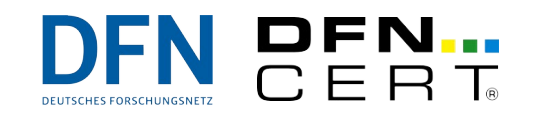

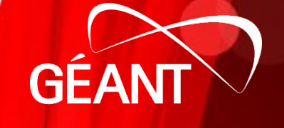

## **Making Sense of Gibberish – Approaches**

Critical part: Pulling the master key out of a memory dump. What tools to use depends heavily on the encryption method used. Examples:

- LUKS volumes:
	- **findaes** to grab master keys,
	- regular *cryptsetup* to open crypto volumes.
- Bitlocker:
	- volatility to grab Full Volume Encryption Keys (FVEKs),
	- **bdemount** to open crypto volumes.

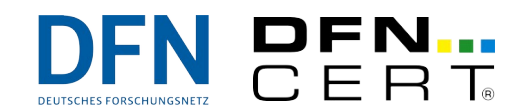

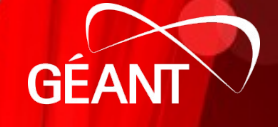

## **Normalizing Drives**

- Situation: The storage device you are interested in is a VM image file.
- Depending on the image format and the tools used, this will not work for forensic analysis.
- Solution: Convert the image file into a more palatable format.

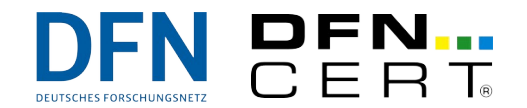

## **Normalizing Drives – Approaches**

As in the previous example, the exact tools to use depend on the particular problem and format used. For many (most?) situations, these tools should help:

- **qemu-img**: Converting a lot of formats to/from raw disk, managing qemu/KVM snapshots.
- vmware-vdiskmanager: Flattening VMDK snapshots.
- VBoxManage: Flattening VDI snapshots.

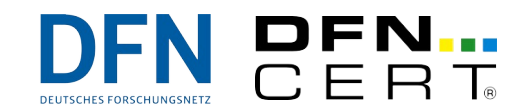

## **Unpacking Russian Dolls**

- Situation: The storage of interest is a Docker image.
- This is not suitable for direct analysis.
- Solution: Again, unpack the image.

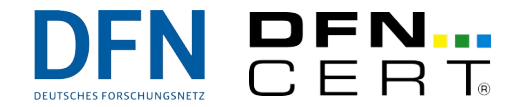

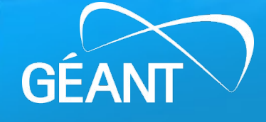

## **Unpacking Russian Dolls – Approaches**

This one is a very straightforward problem for a change. There are tools that will do just that (and, indeed, you can theoretically even unroll Docker images by hand):

- undocker: Analyzes and unpacks Docker images.
- dive: Alternative tool to explore Docker images interactively.

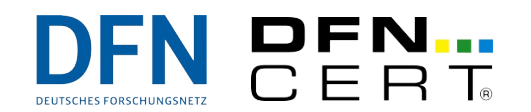

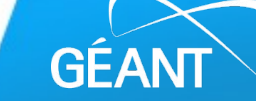

#### **Last Resorts**

- Situation: You cannot get the data off the remote system. At all. No chance.
- No way to use your lab equipment and your usual environment.
- Solution: Bring as many tools as practical to the data if you cannot bring the data to the tools. Also, make use of whatever tools are already installed.

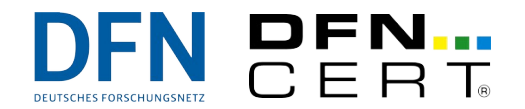

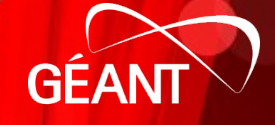

#### **Last Resorts – Approaches**

Obviously, this is an extremely non-specific situation, so here are some generally helpful tools to bring along, preferably built statically:

- testdisk: Analyzes and browses block devices.
- The Sleuth Kit: Entire toolkit to collect forensic information on a block device.

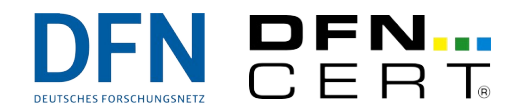

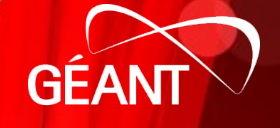

# Wrap-Up

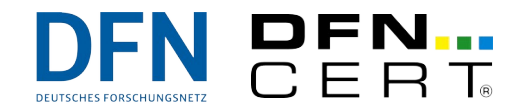

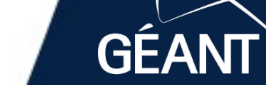

 $\dot{\delta}$ B73

**B23** 

687

www.geant.org

### **Recap**

- netcat: [https://sourceforge.net/projects/openbsd-netcat,](https://sourceforge.net/projects/openbsd-netcat) [http://netcat.sourceforge.net](http://netcat.sourceforge.net/)
- ssh: [https://www.openssh.com](https://www.openssh.com/)
- magic-wormhole: <https://github.com/magic-wormhole/magic-wormhole>
- croc: <https://github.com/schollz/croc>
- findaes: <https://sourceforge.net/projects/findaes>
- cryptsetup: <https://gitlab.com/cryptsetup/cryptsetup>
- volatility: [https://github.com/volatilityfoundation/volatility,](https://github.com/volatilityfoundation/volatility) <https://github.com/elceef/bitlocker>
- **bdemount**: <https://github.com/libyal/libbde>
- qemu-img: [https://www.qemu.org](https://www.qemu.org/)
- vmware-vdiskmanager: [https://www.vmware.com](https://www.vmware.com/)
- VBoxManage: [https://www.virtualbox.org](https://www.virtualbox.org/)
- undocker: <https://github.com/larsks/undocker>
- dive: <https://github.com/wagoodman/dive>
- testdisk: <https://github.com/cgsecurity/testdisk>
- The Sleuth Kit: <https://github.com/sleuthkit/sleuthkit>

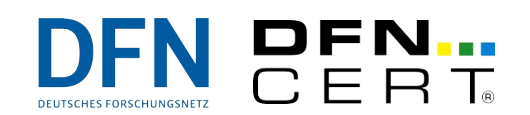

#### **Be Flexible**

- In forensics, the nitty-gritty details matter.
- The more complex the situation, the more likely it is that you need to come up with creative solutions, **but**:
- You need to be mindful of the bigger picture and always stay on the safe and secure side.
- Get all the help you can!

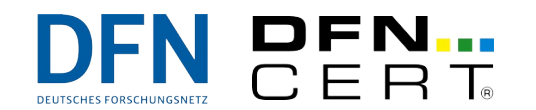

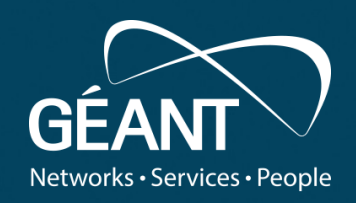

#### ank v • Fourth level **Thank you**

Any questions?

#### www.geant.org

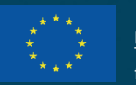

© GÉANT Association on behalf of the GN4 Phase 2 project (GN4-2). The research leading to these results has received funding from

the European Union's Horizon 2020 research and innovation programme under Grant Agreement No. 731122 (GN4-2).